- 5. Exit Quick Plot.
- 6. Select the decal cut and a non-cut print element in the job.
- 7. Output selected.
- 8. Apply overlaminate over entire job without anything cut out using a cold roll laminator or by hand.
- 9. Place in plotter and line up cut registration.
- 10. Press F8 (to cut job). This will cut the Gerber Guard with a 1/8 inch overlap that will protect the graphic. Weed away Gerber Guard.

The following application procedure is recommended when using Gerber Guard for **abrasion resistance**:

- 1. Print graphics.
- 2. Remove printed graphics.
- 3. Using a cold roll laminator, or by hand, apply Gerber Guard over the printed graphic.
- 4. Load laminated graphic into the plotter and line up the cut registration mark using the "bomb sight".
- 5. Set the tool force one division higher than what usually would be used for the base film selected. For example, if normal cut setting for Gerber HP 220 film is at 1.5 on the dial head, use 2.5. (A test cut should be performed to determine the ideal tool

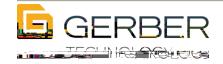

## **PHYSICAL PROPERTIES**

| Construction            | Polyvinyl chloride              |  |
|-------------------------|---------------------------------|--|
| Thickness               | 3.5 mil with adhesive           |  |
| Film Color              | Clear                           |  |
| Adhesive                | PSA                             |  |
| Adhesive Color          | Clear                           |  |
| Liner                   | 78-lb white Kraft paper         |  |
| Dimensional Stability   | .015 in (.4 mm)                 |  |
| Application Temperature | 50°F (10°C)                     |  |
| Removal Temperature     | n/a                             |  |
| Operating Temperature   | -65°F to 225°F (-60°C to 107°C) |  |

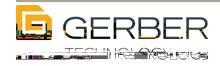